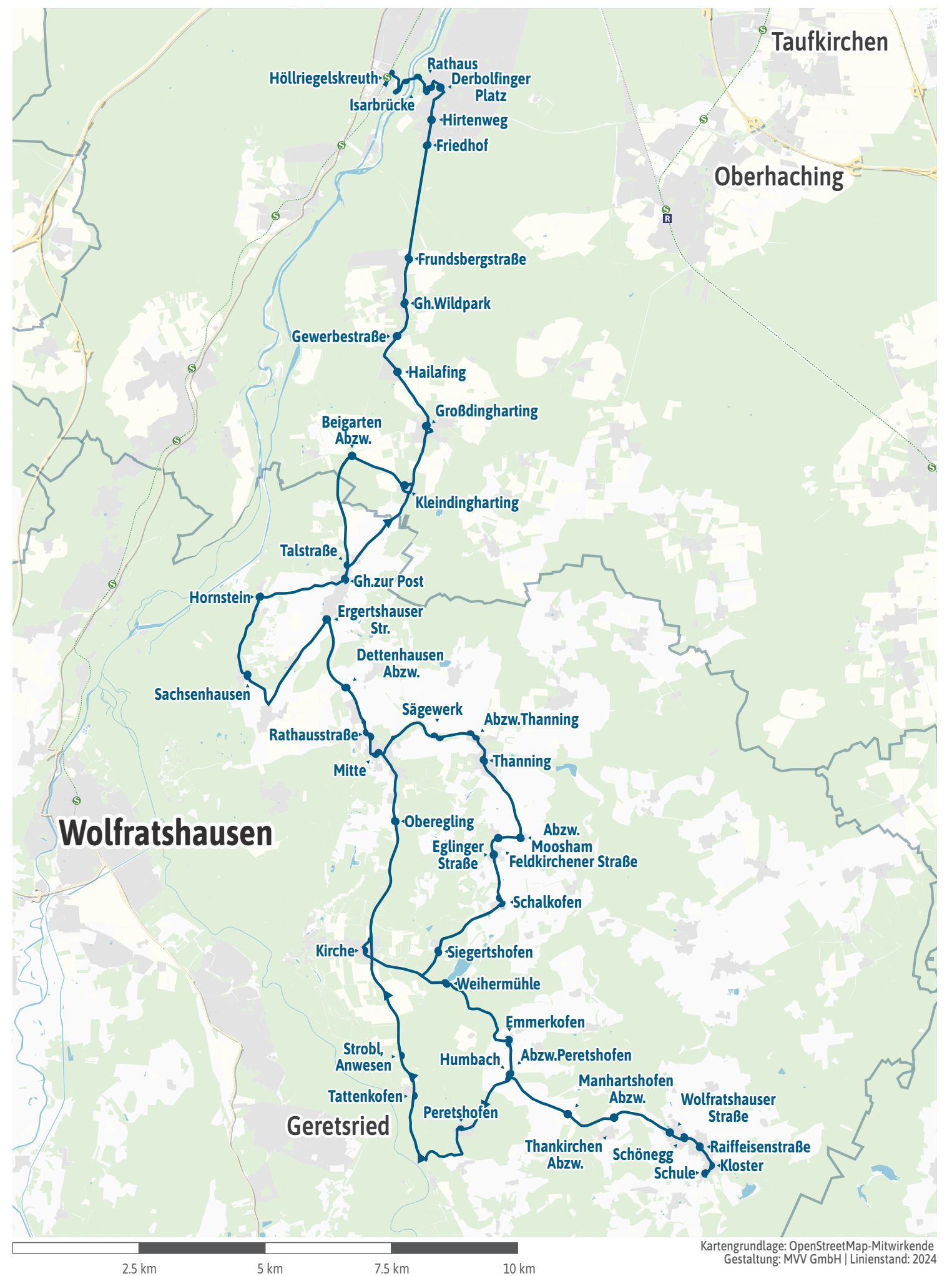

<span id="page-1-0"></span>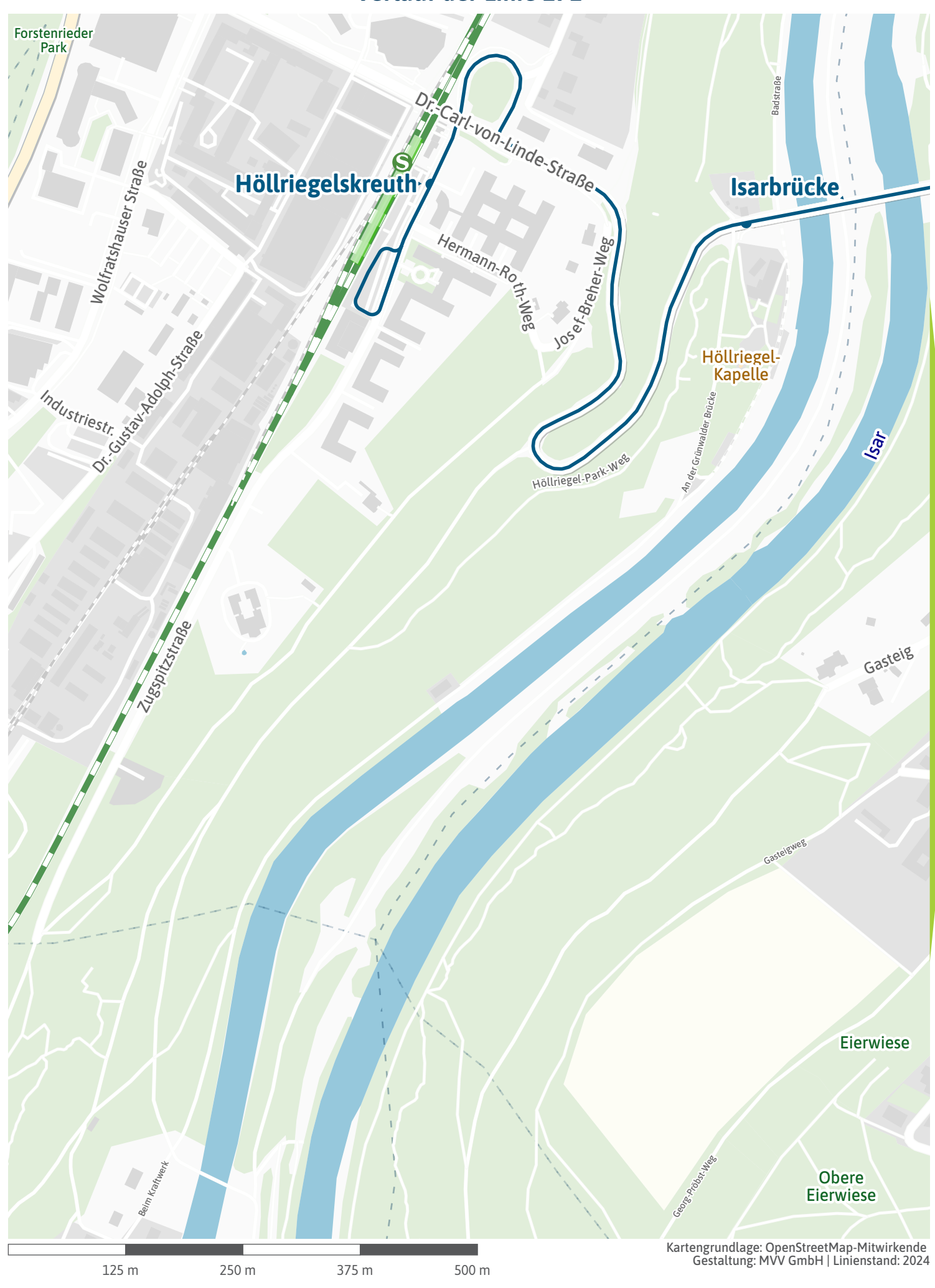

<span id="page-2-0"></span>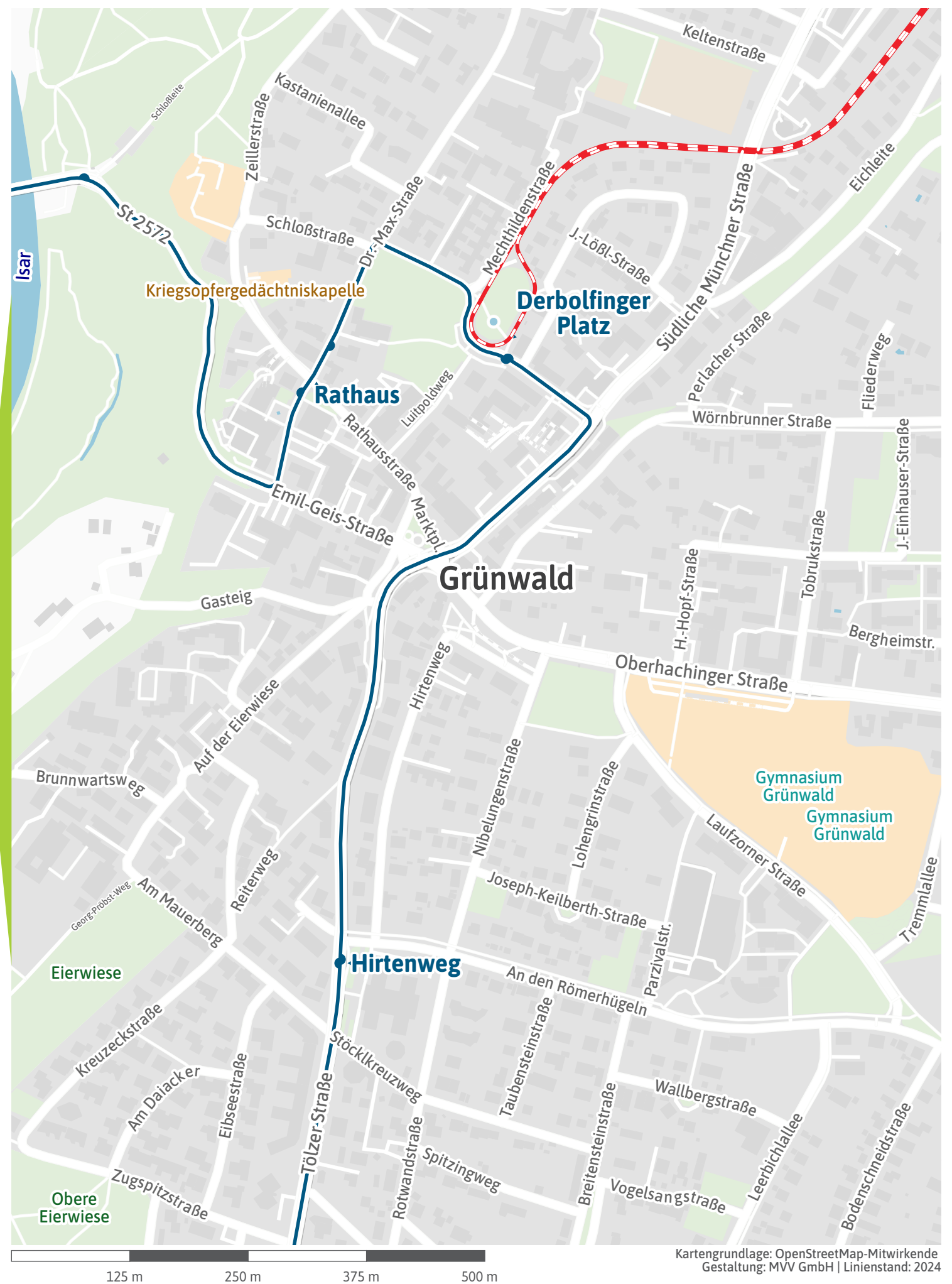

<span id="page-3-0"></span>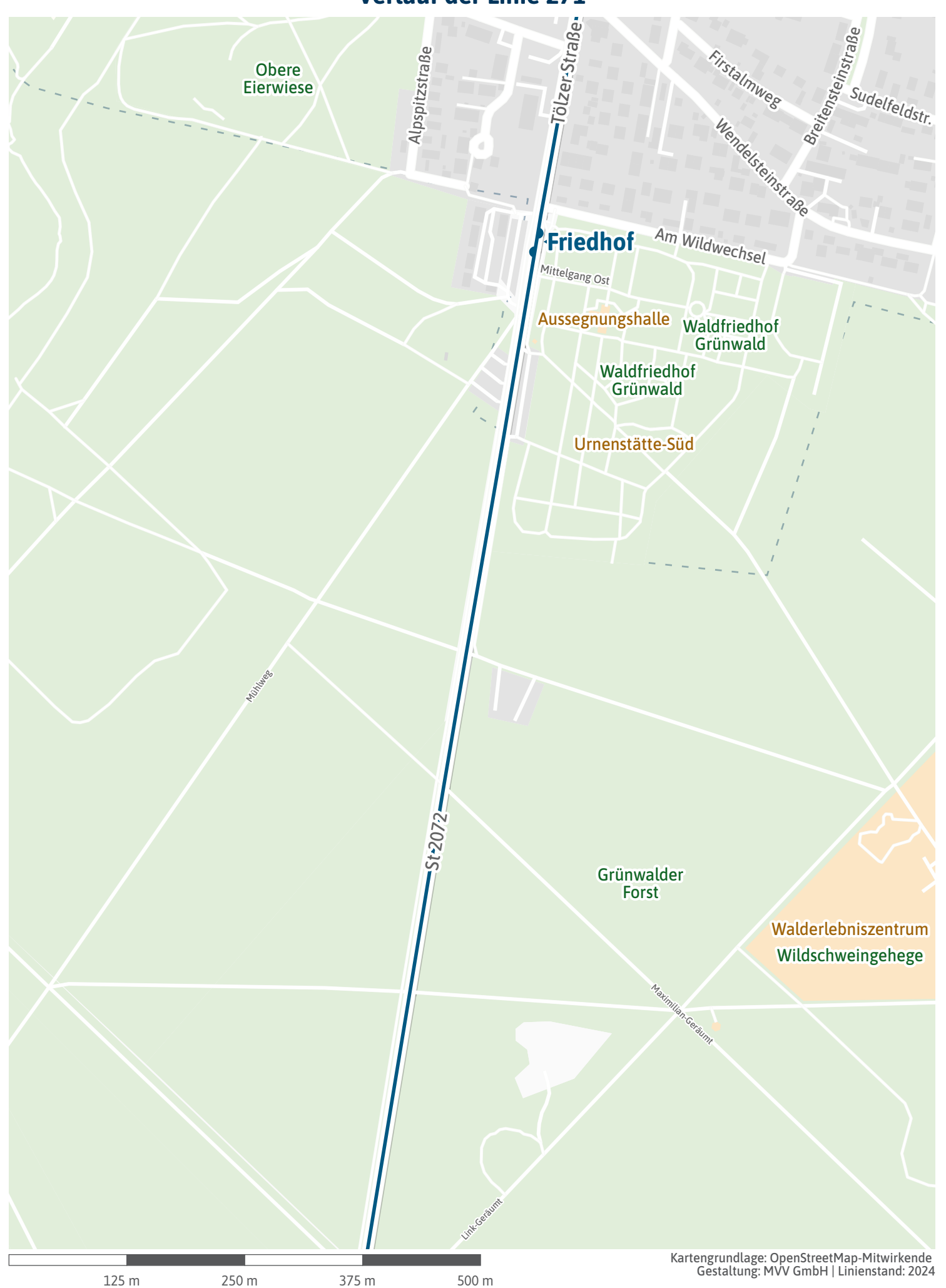

<span id="page-4-0"></span>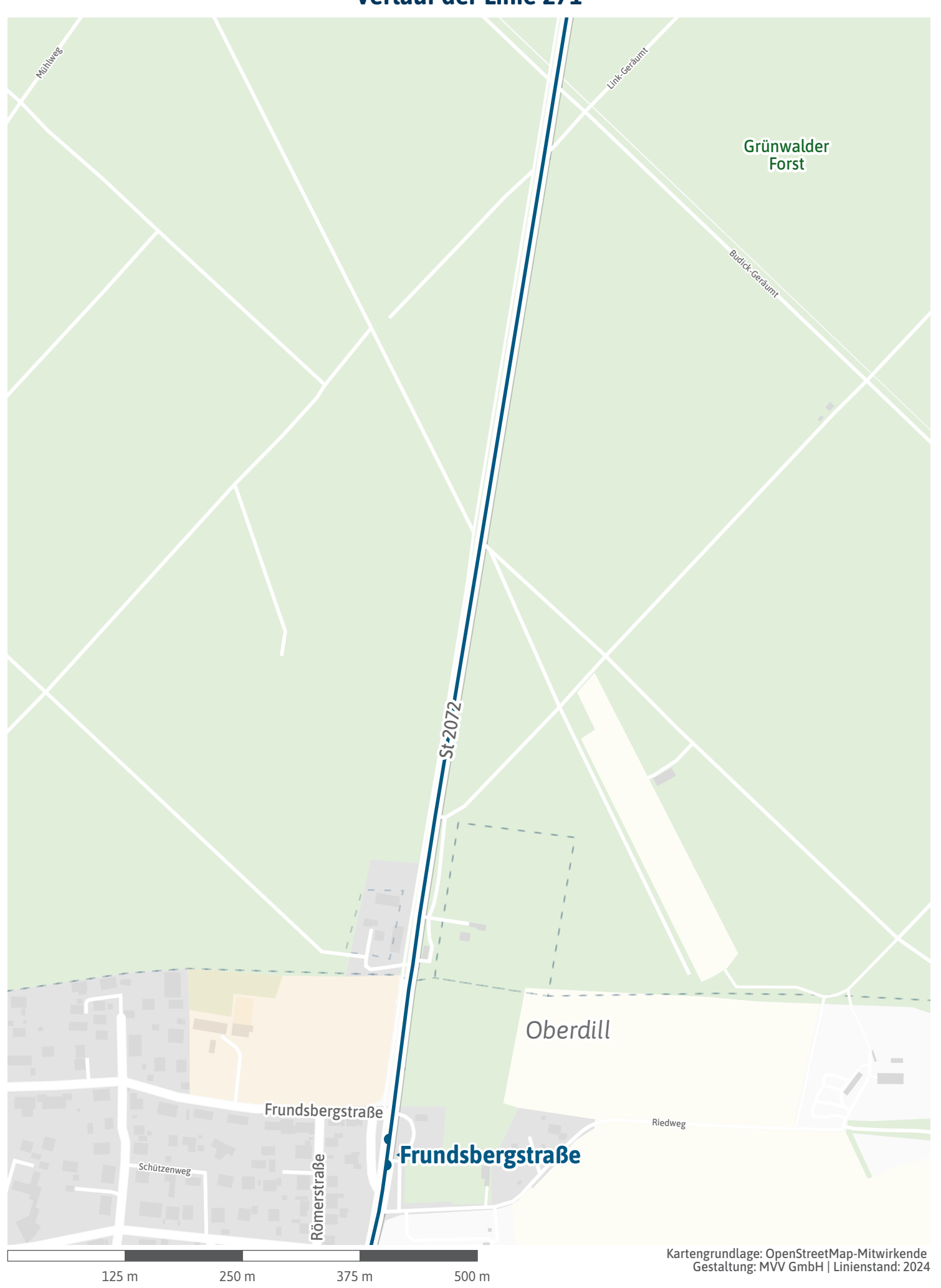

<span id="page-5-0"></span>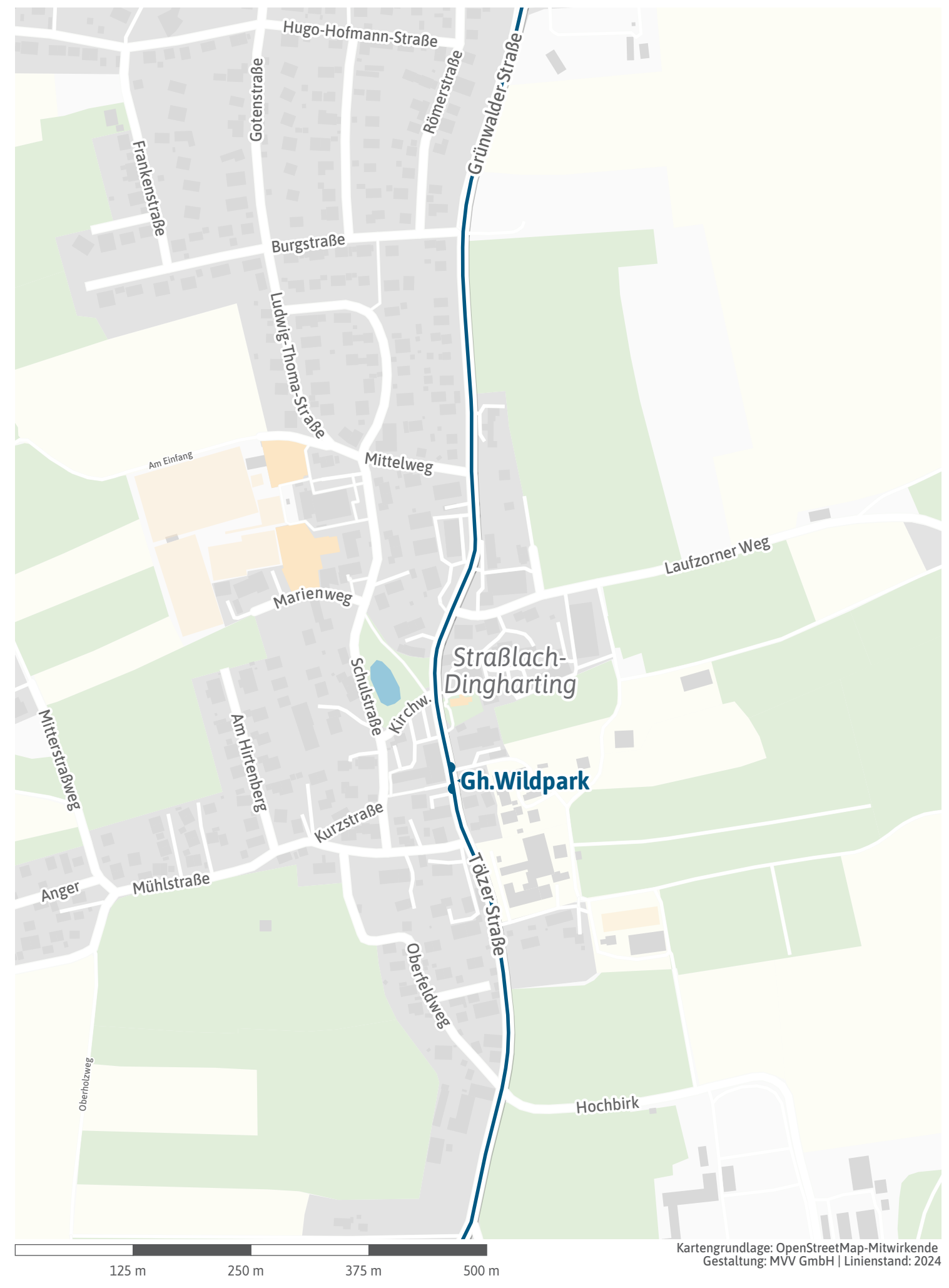

<span id="page-6-0"></span>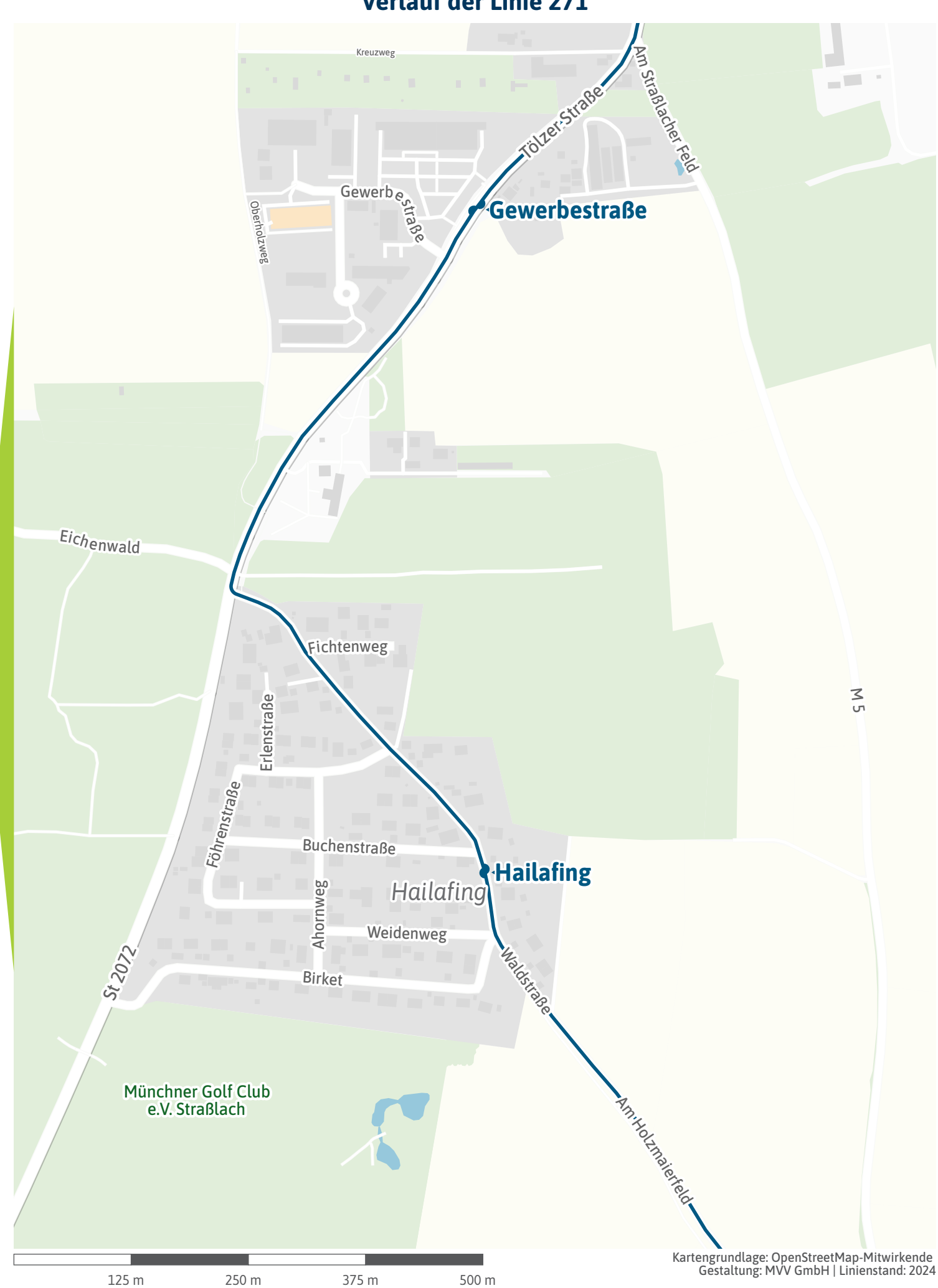

<span id="page-7-0"></span>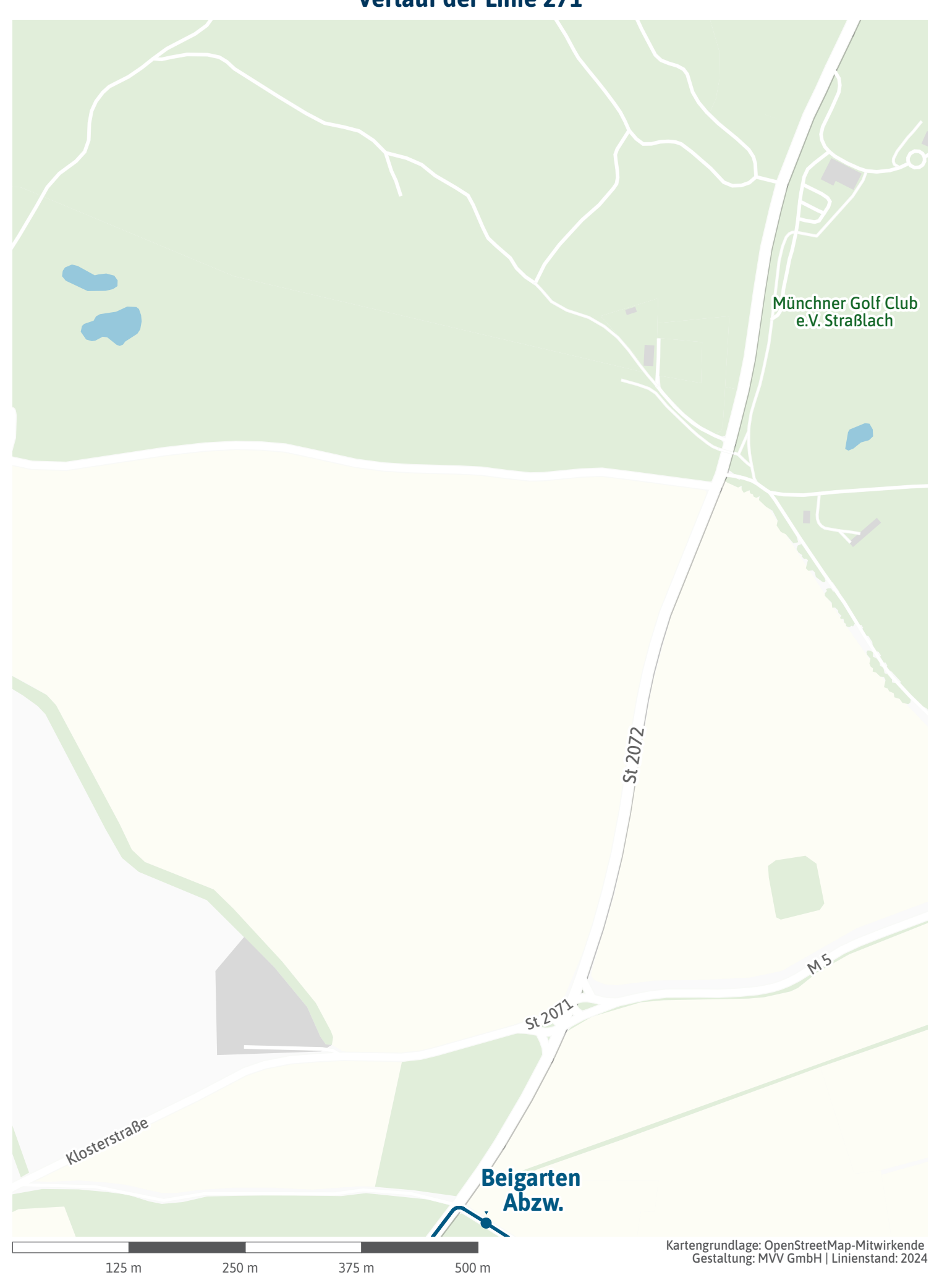

<span id="page-8-0"></span>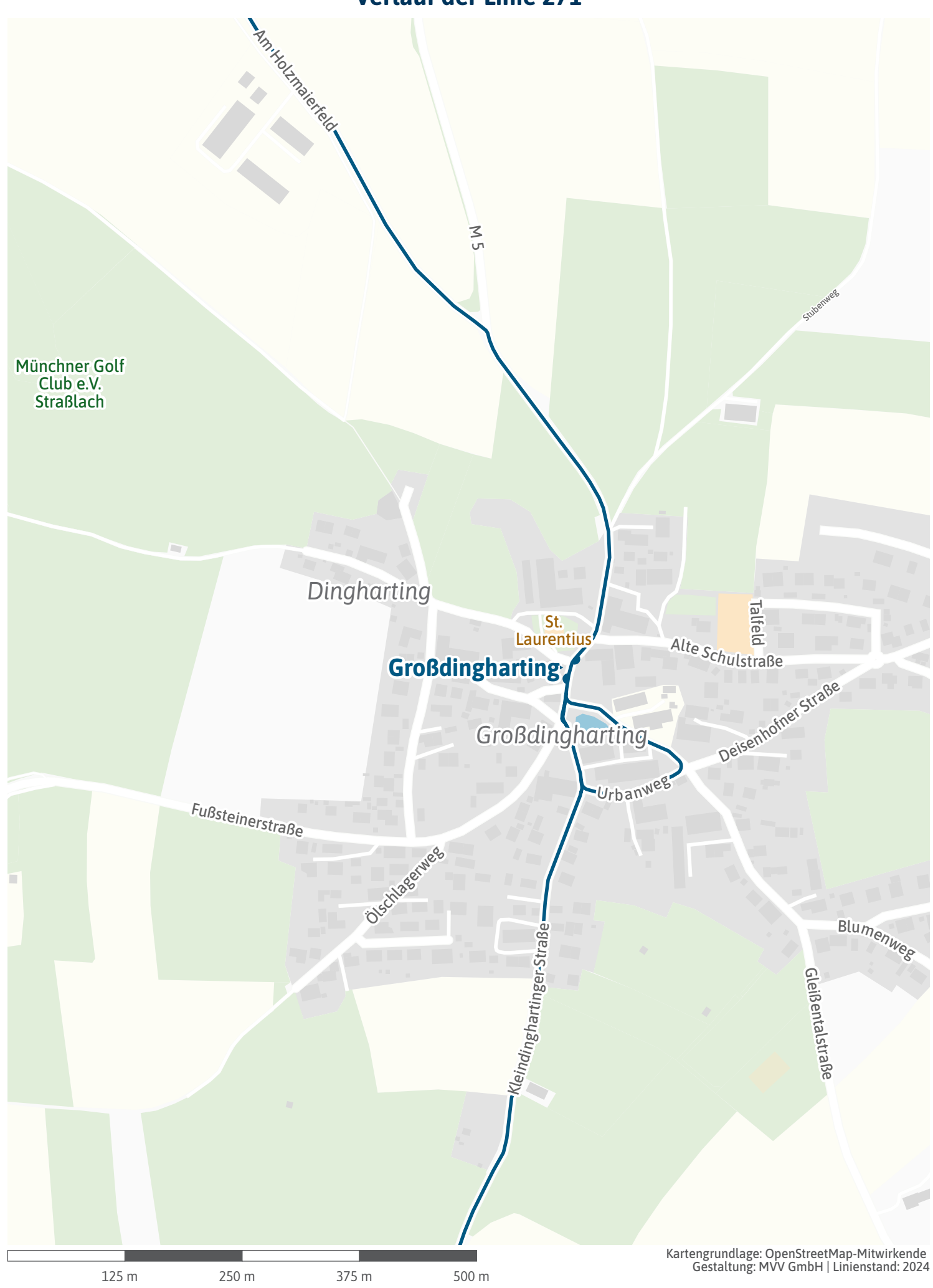

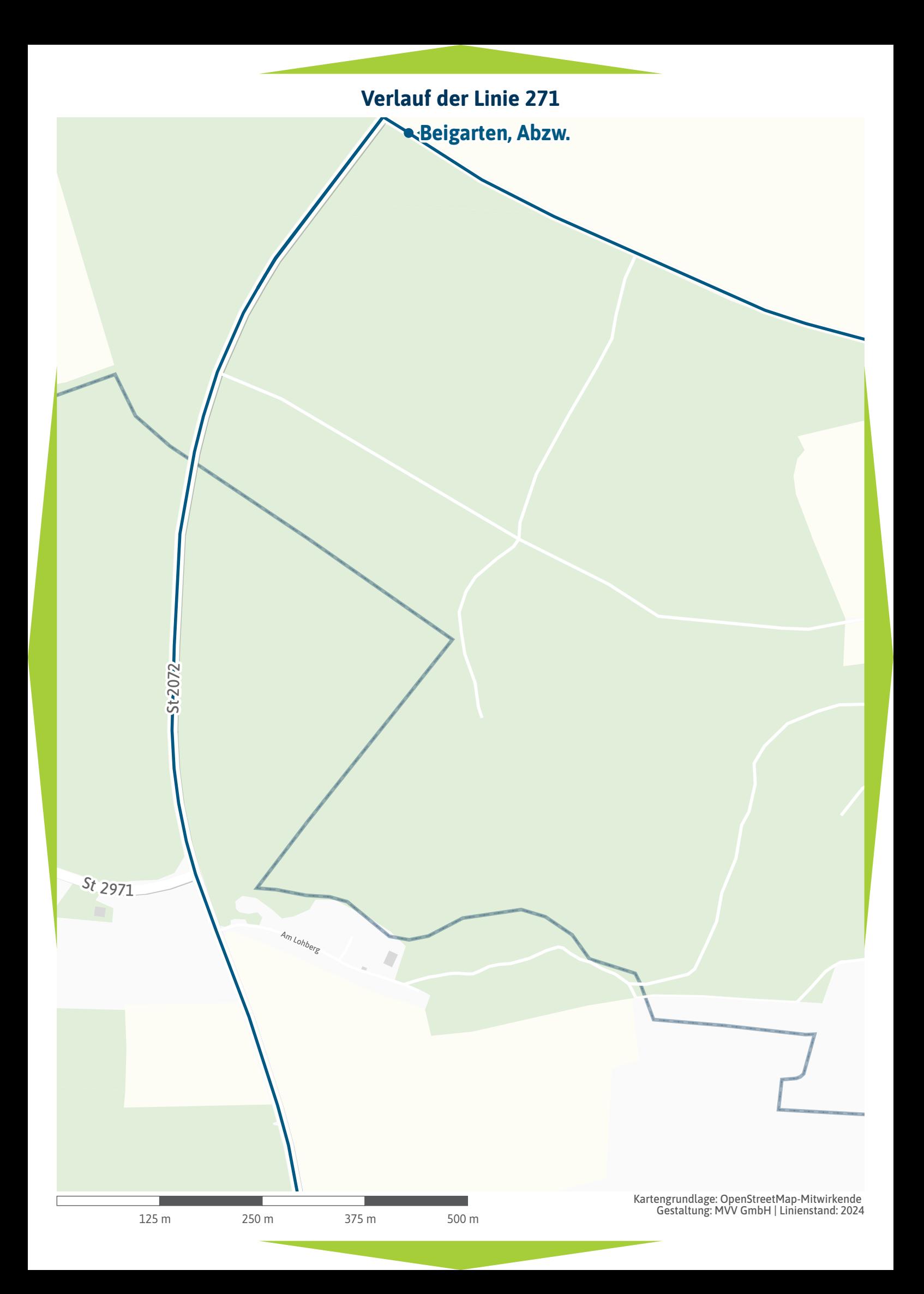

<span id="page-10-0"></span>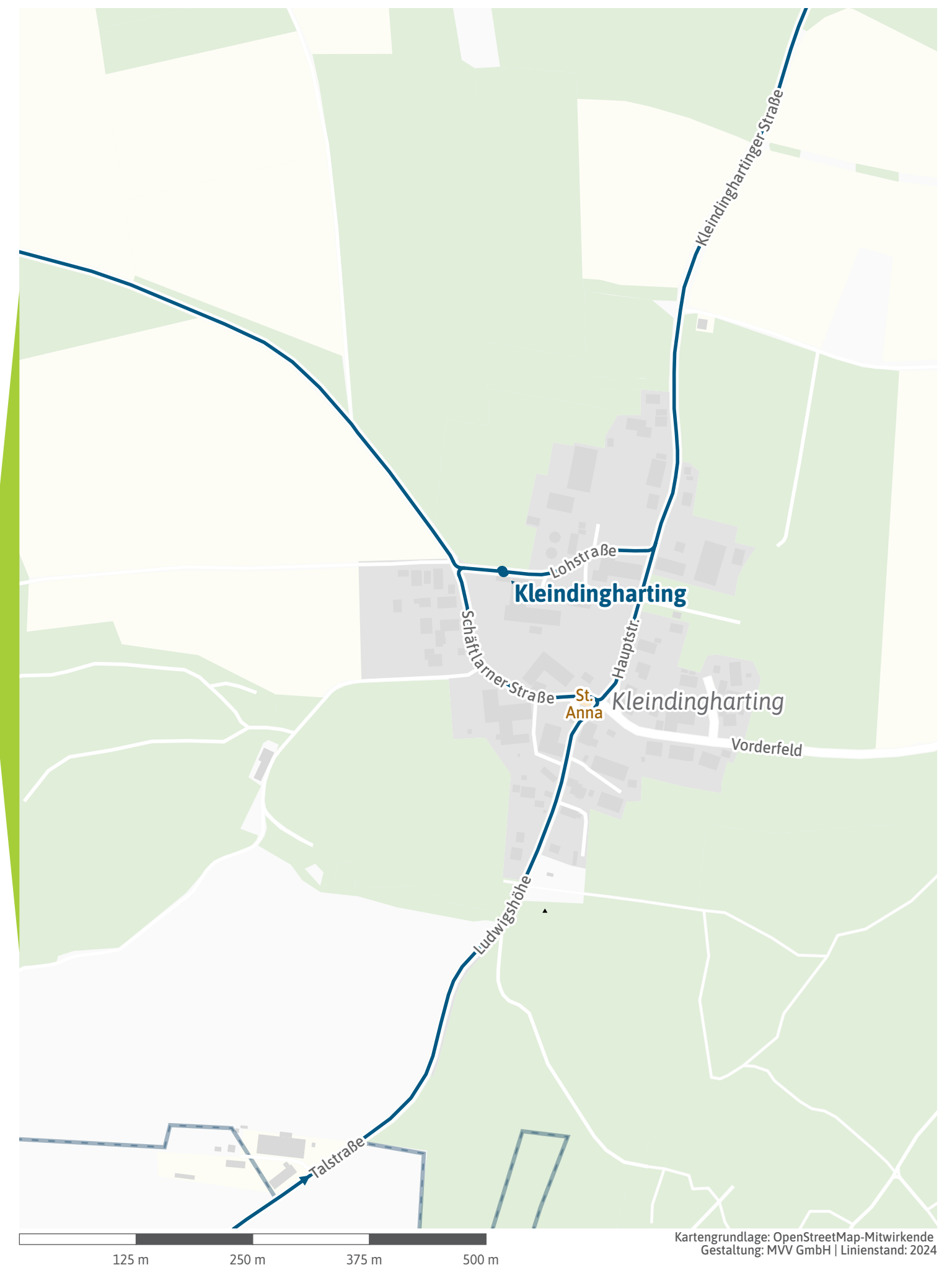

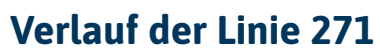

<span id="page-11-0"></span>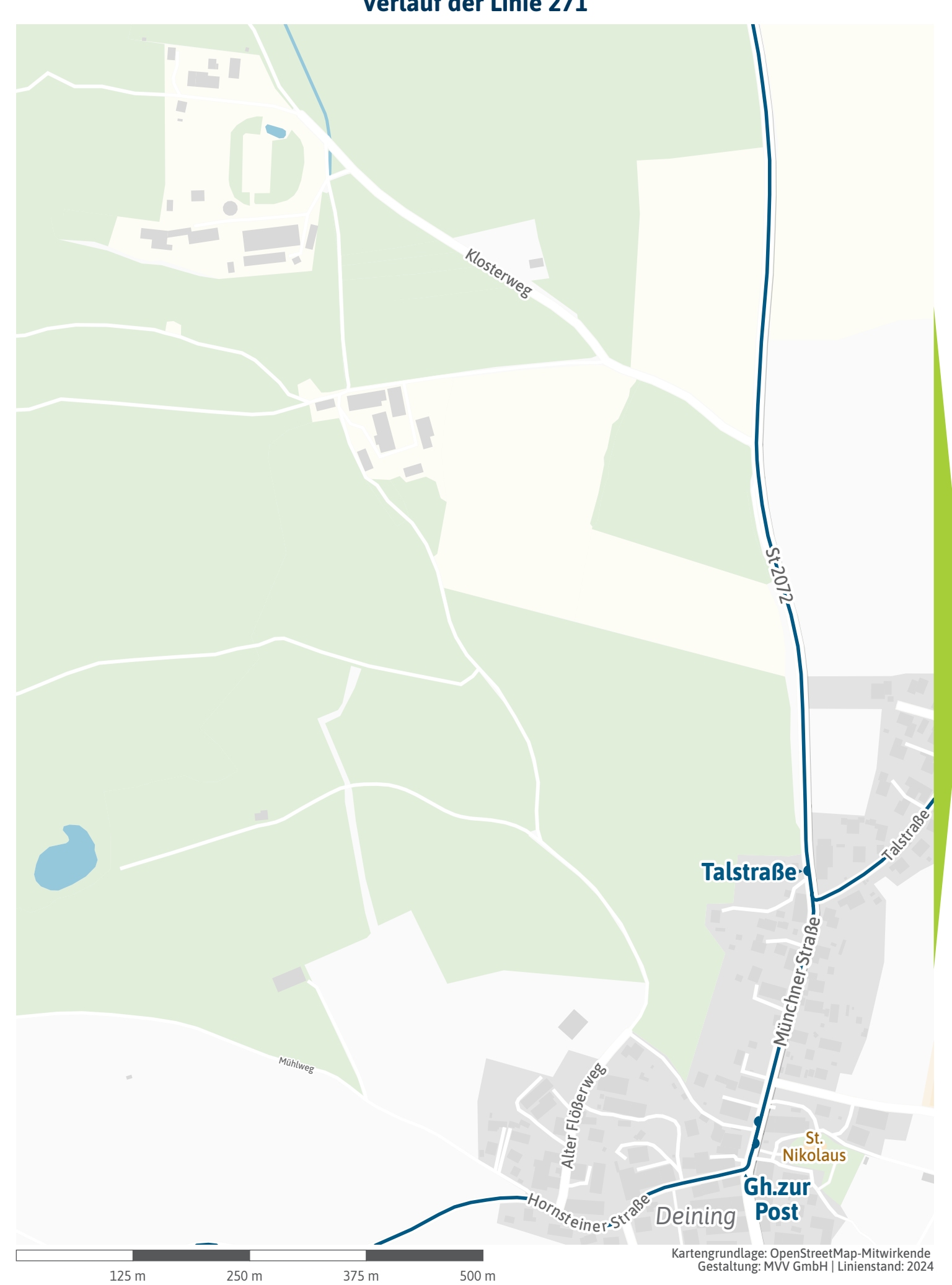

Talstraße\*

<span id="page-12-0"></span>LEER

 $\mathbb{Z}^2$ 

Ber<sub>ganger</sub>

 $\triangle$ 

×,

Weiherstraße

 $\triangle$ 

<span id="page-13-0"></span>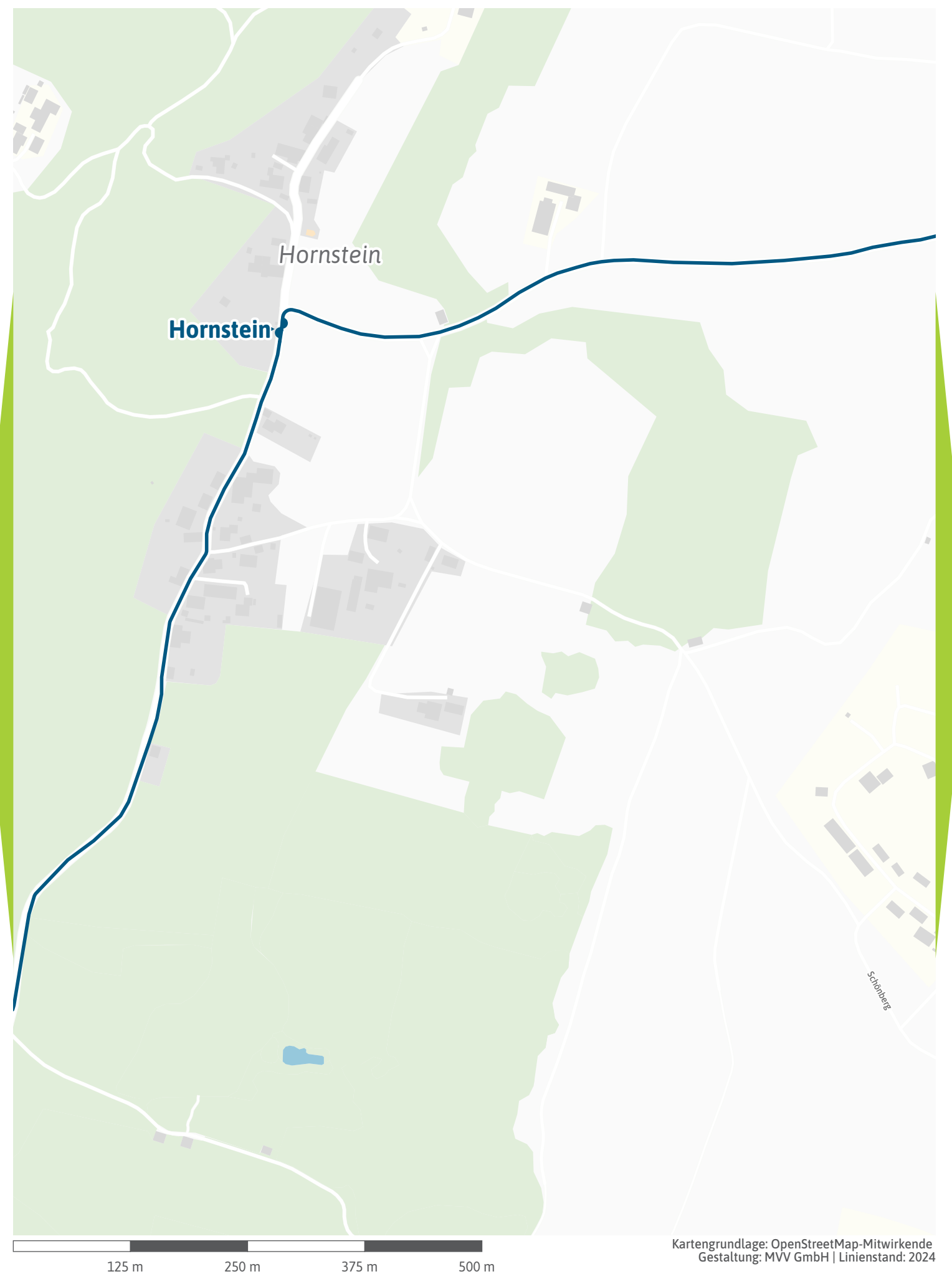

<span id="page-14-0"></span>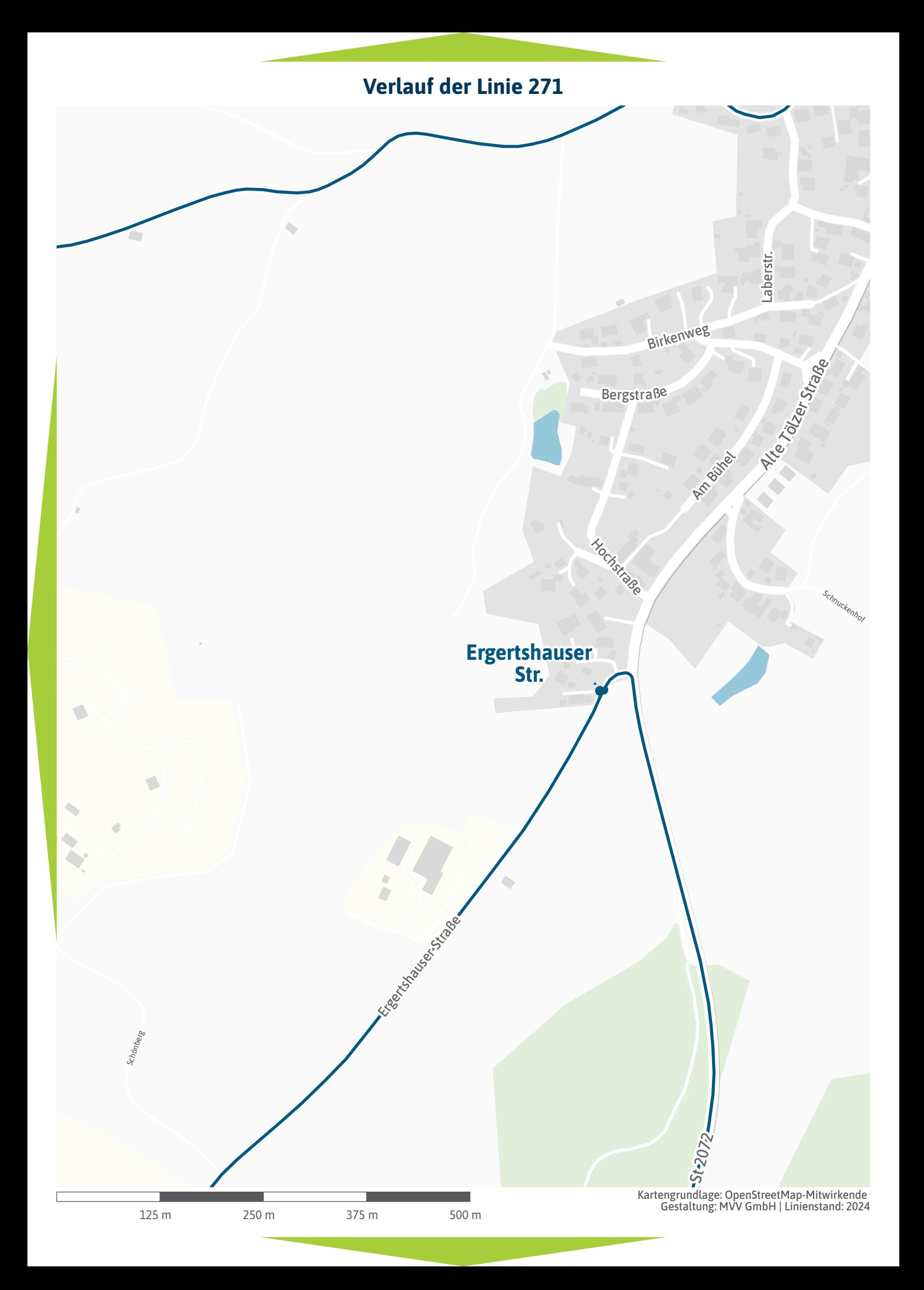

Isarleite<sub>n</sub>

125 m 250 m 375 m 500 m

Kartengrundlage: OpenStreetMap-Mitwirkende Gestaltung: MVV GmbH | Linienstand: 202[4](#page-18-0)

 $\blacksquare$ 

<span id="page-16-0"></span>TÖLLA 211

n.

Deininger Straße

 $-St + 20$   $2$ 

Ţ  $\overline{\phantom{a}}$ 

<span id="page-17-0"></span>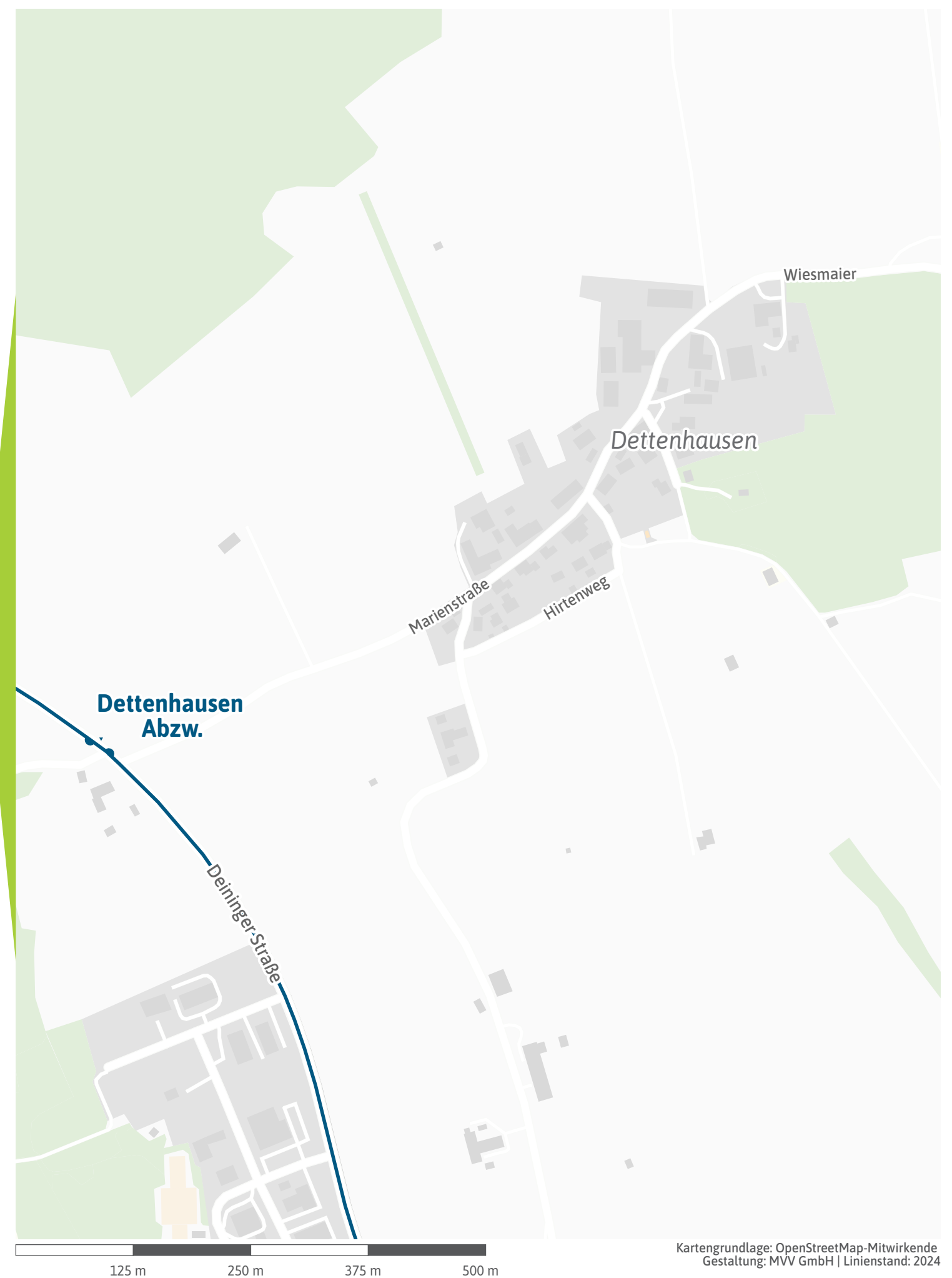

<span id="page-18-0"></span>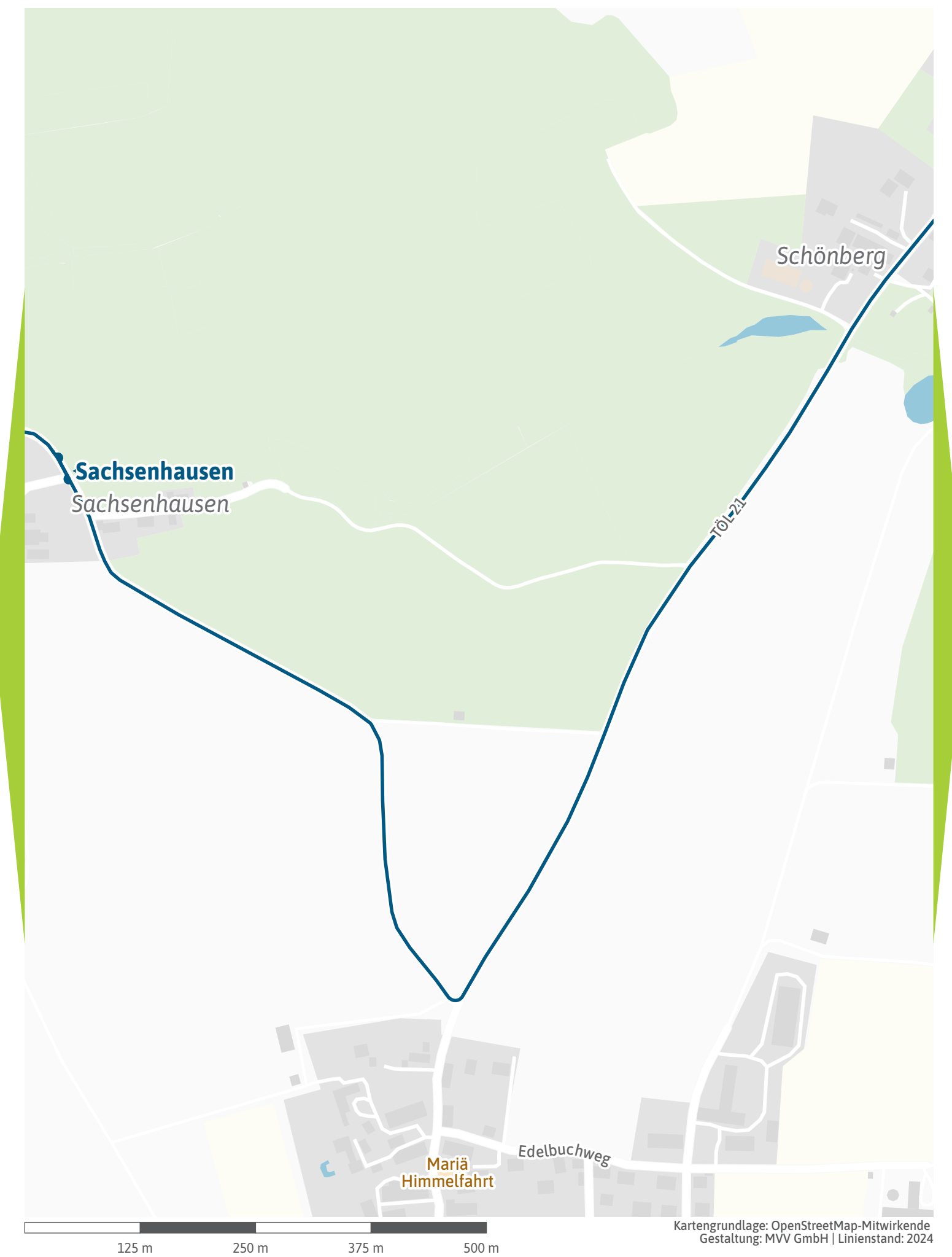

<span id="page-19-0"></span>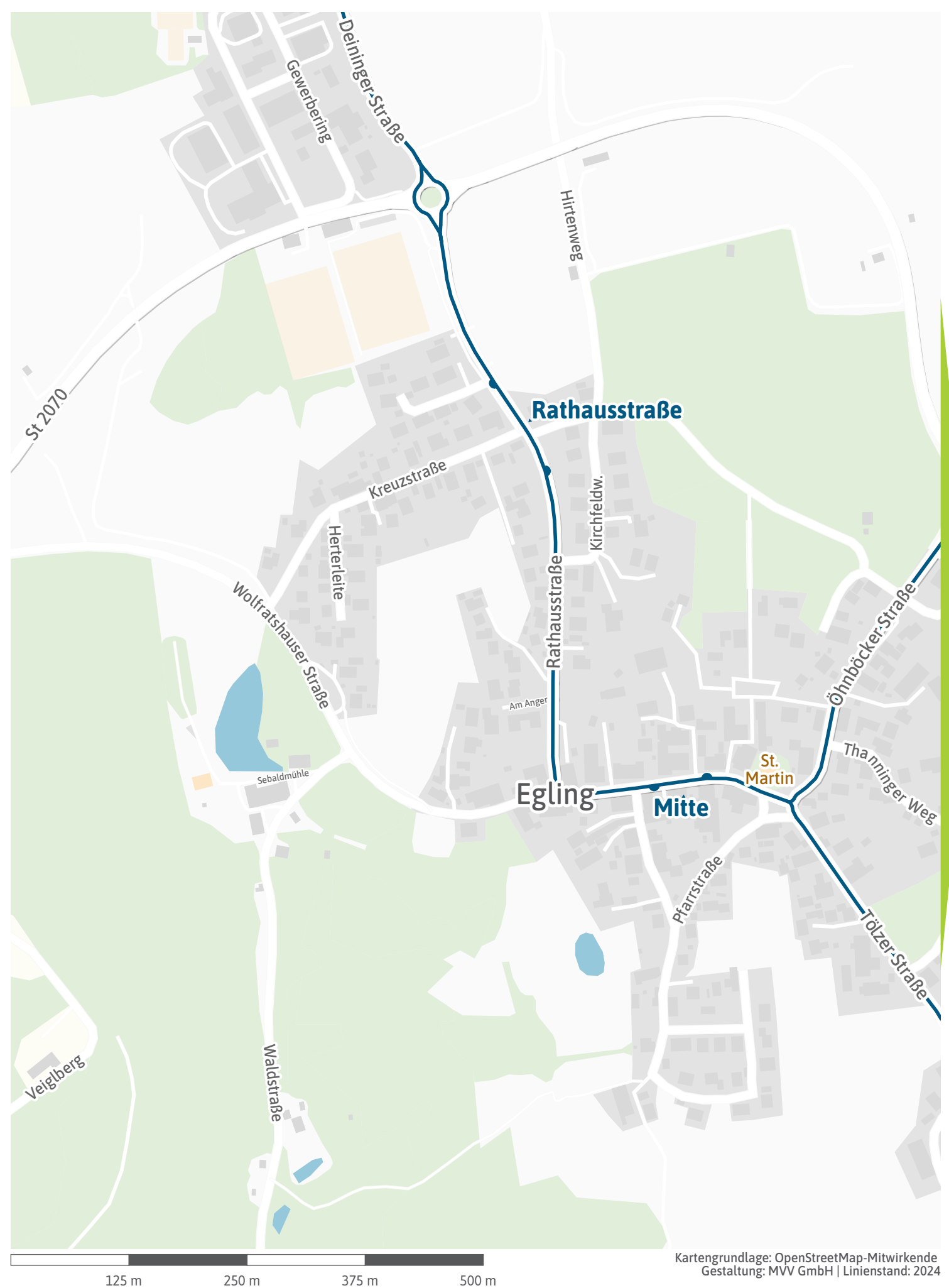

Gestaltung: MVV GmbH | Linienstand: 202[4](#page-20-0)

<span id="page-20-0"></span>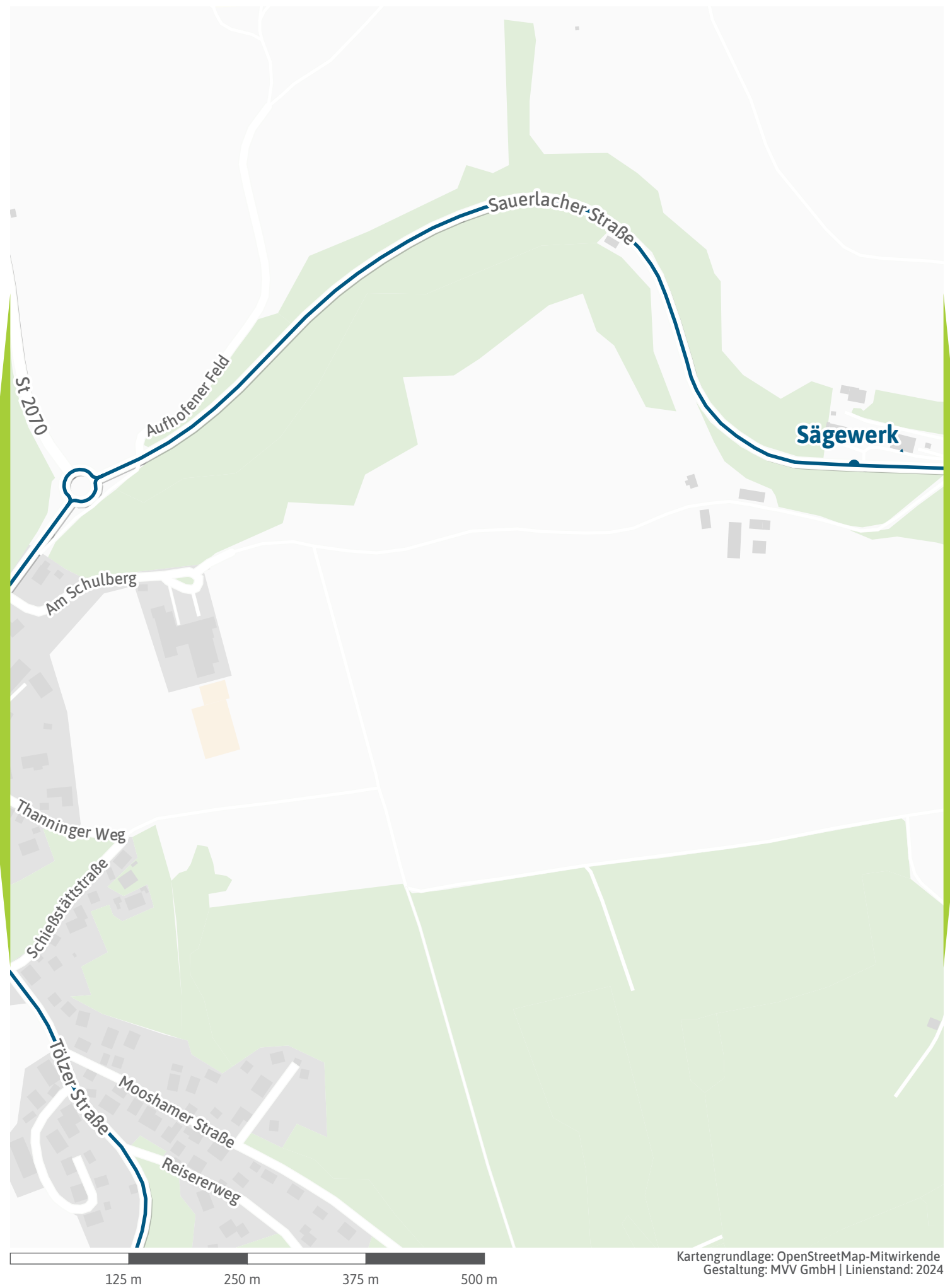

Gestaltung: MVV GmbH | Linienstand: 202[4](#page-21-0)

<span id="page-21-0"></span>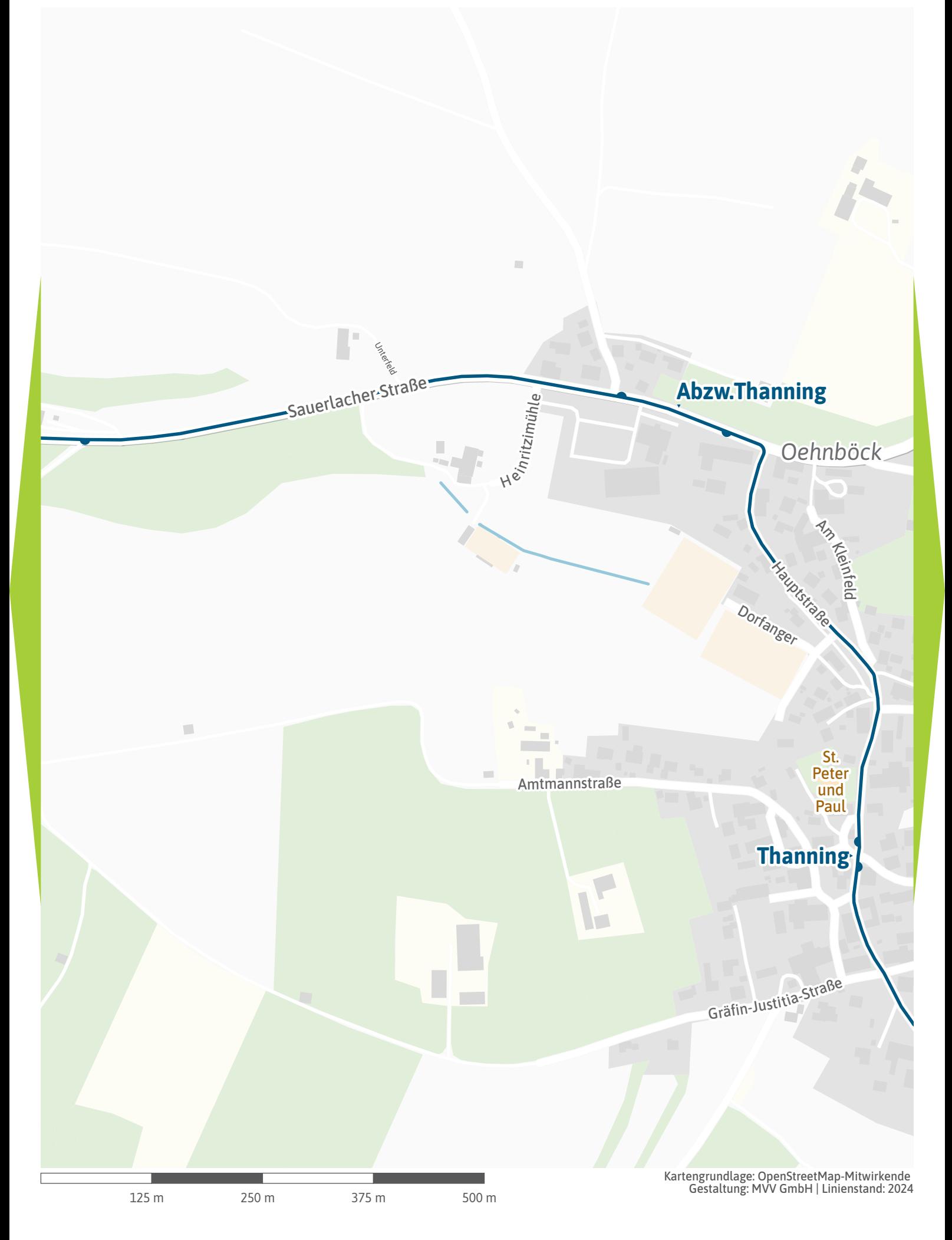

<span id="page-22-0"></span>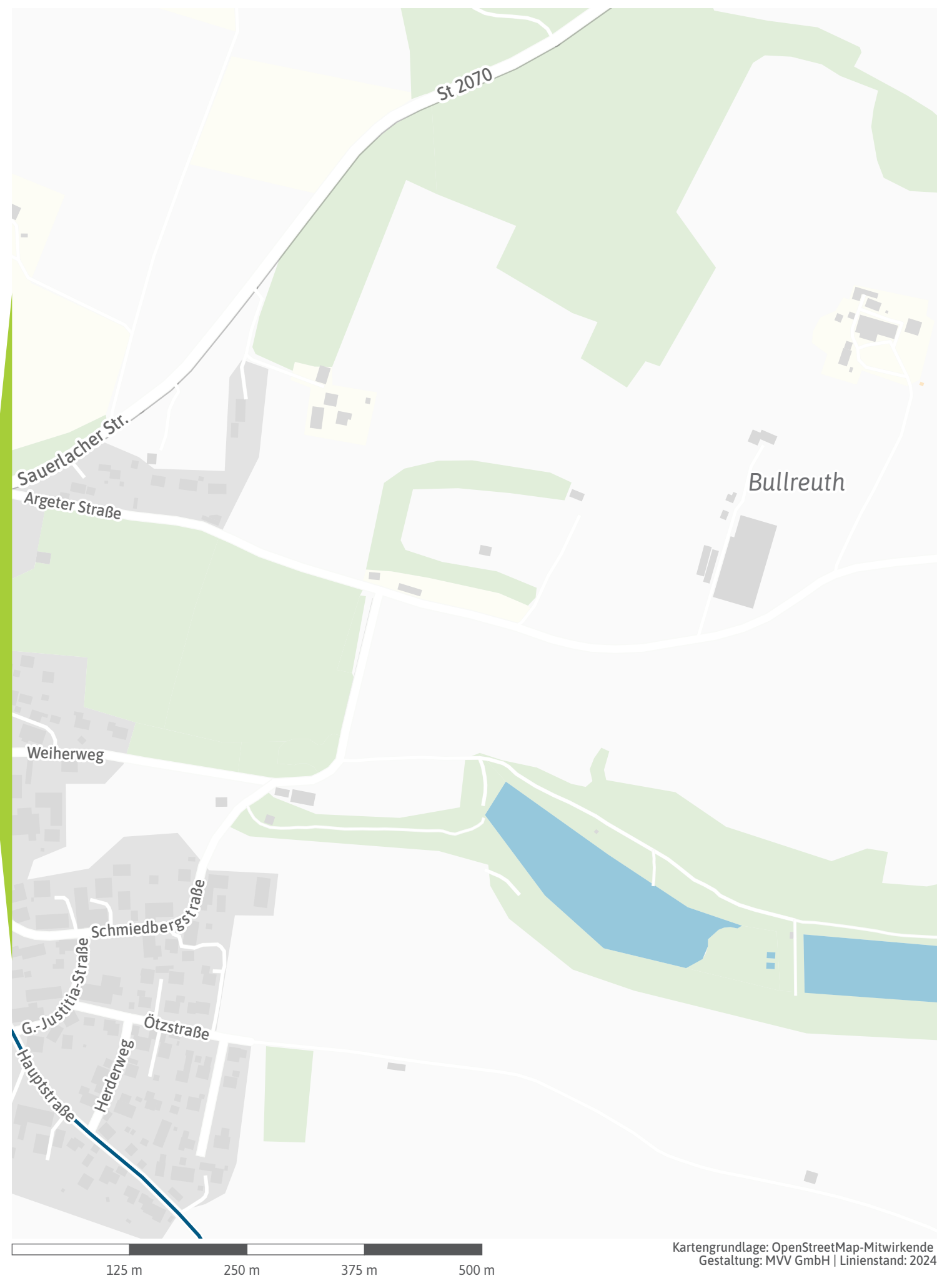

<span id="page-23-0"></span>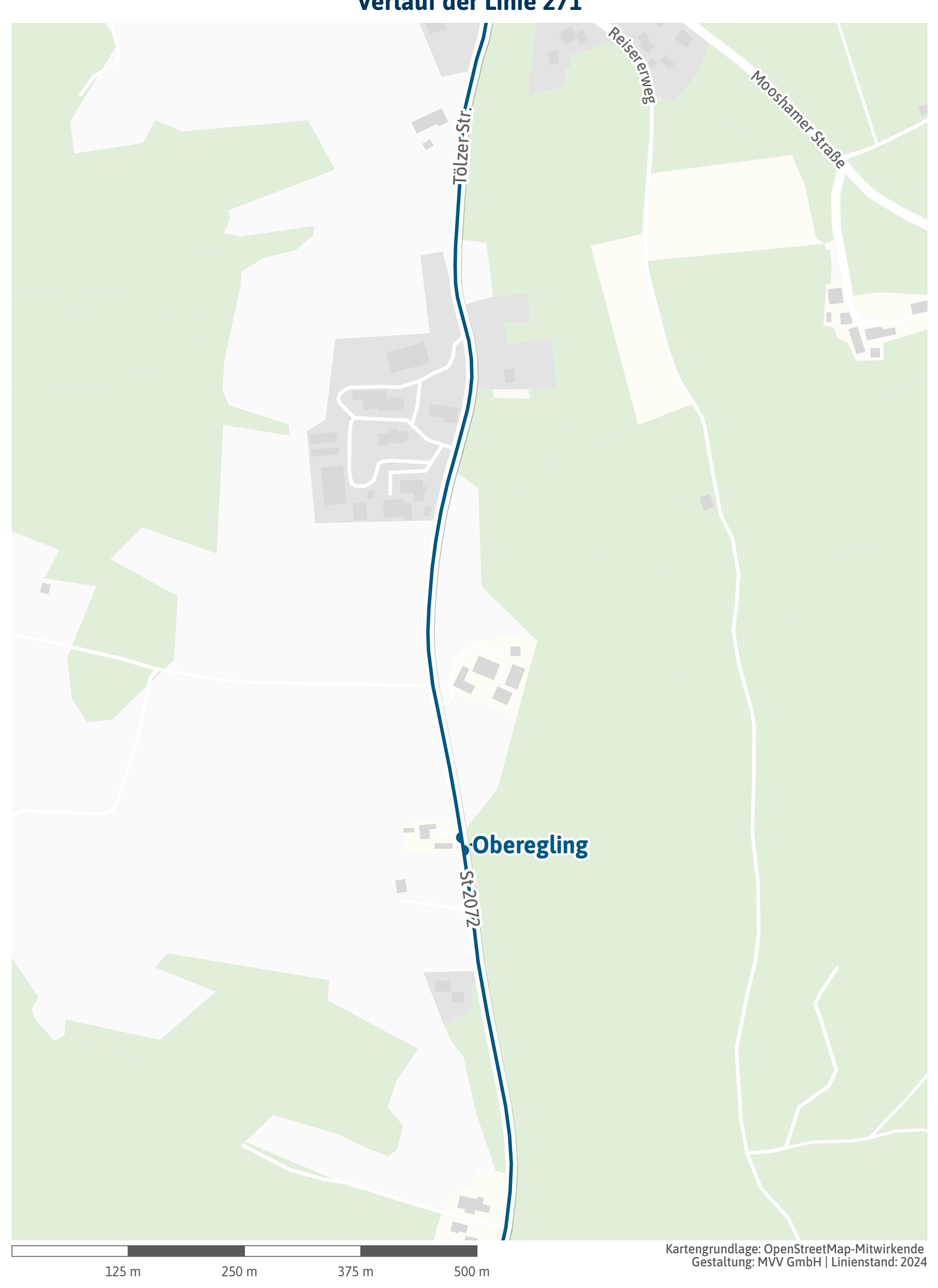

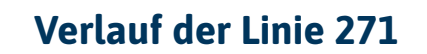

<span id="page-24-0"></span>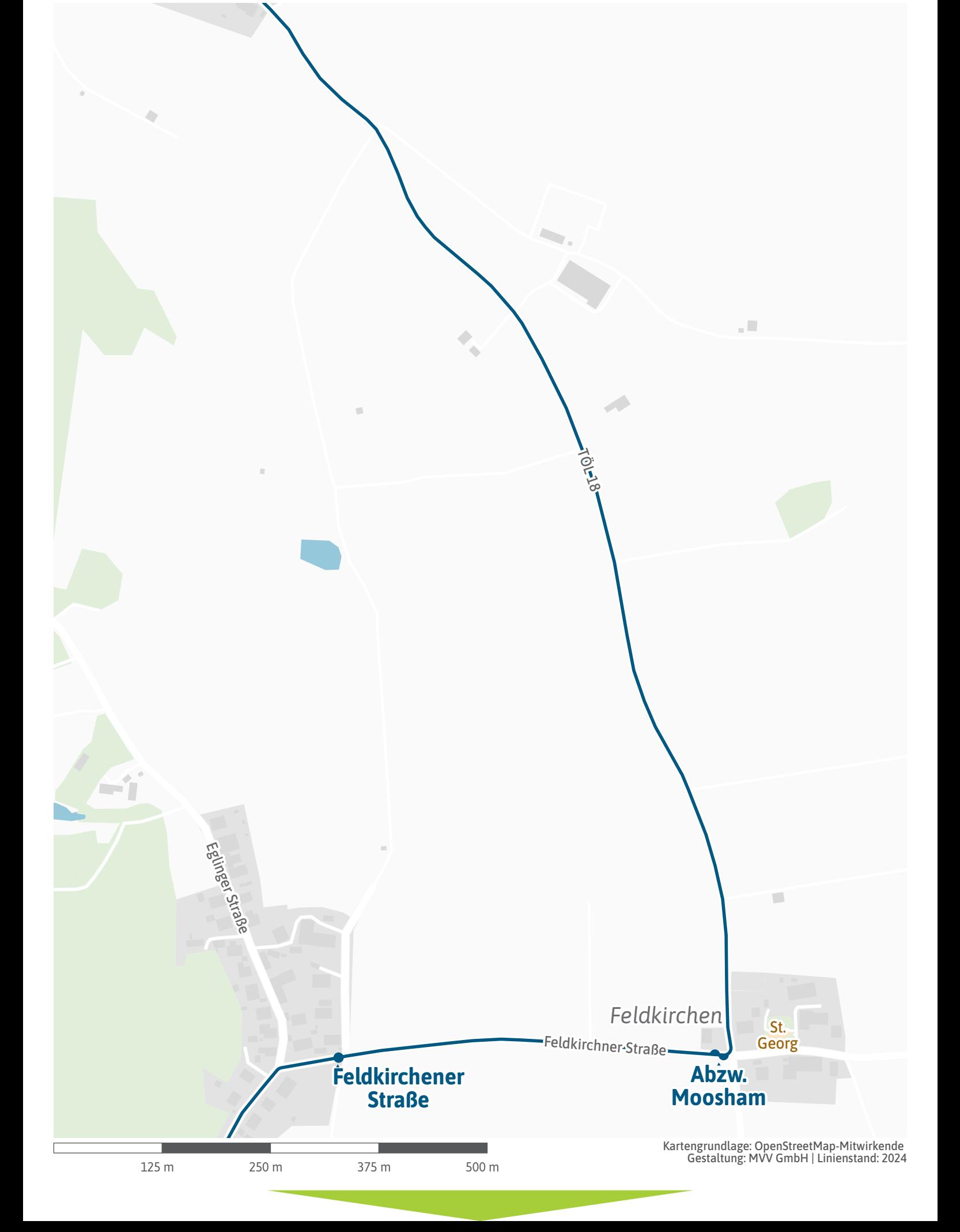

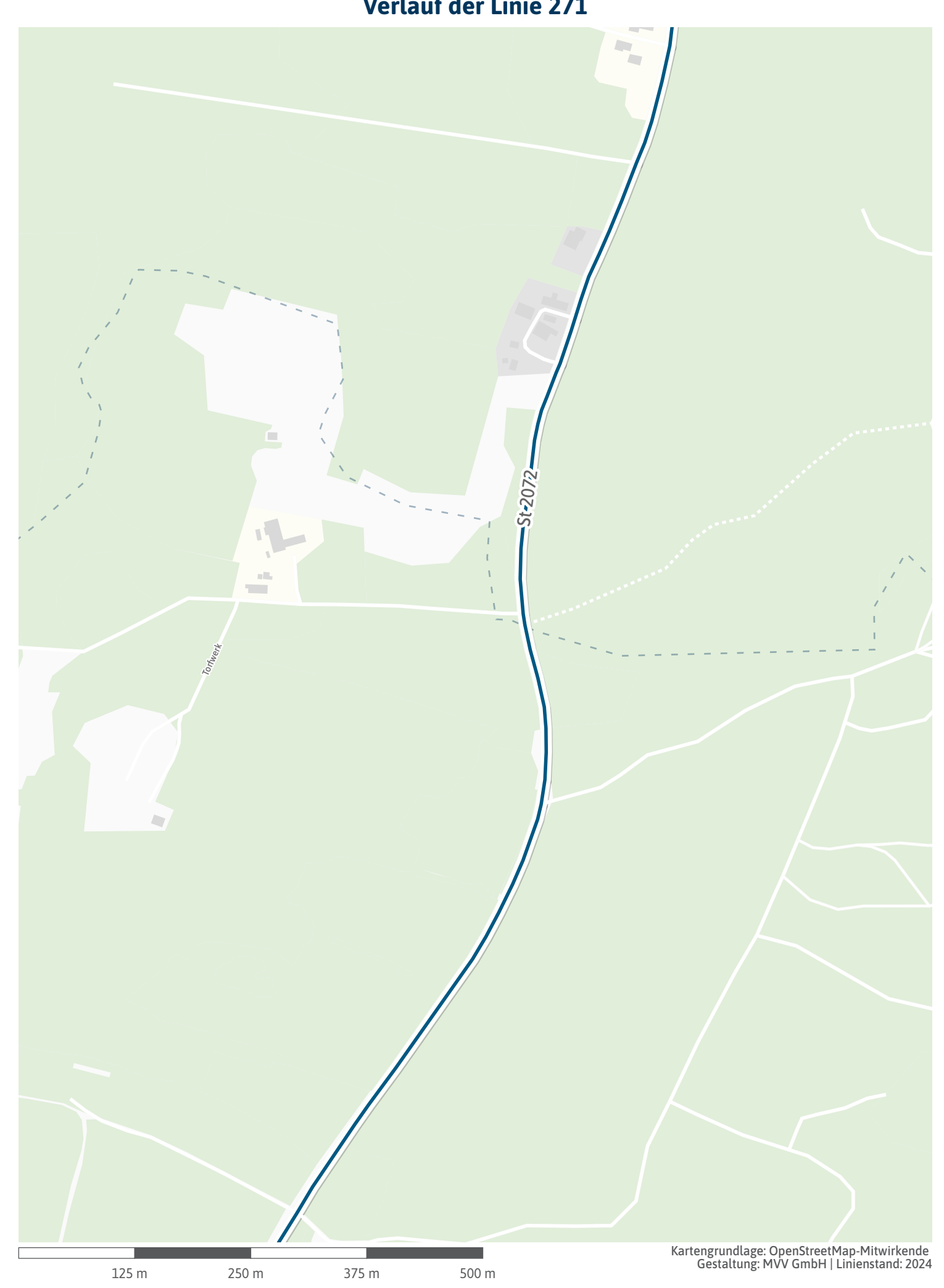

<span id="page-26-0"></span>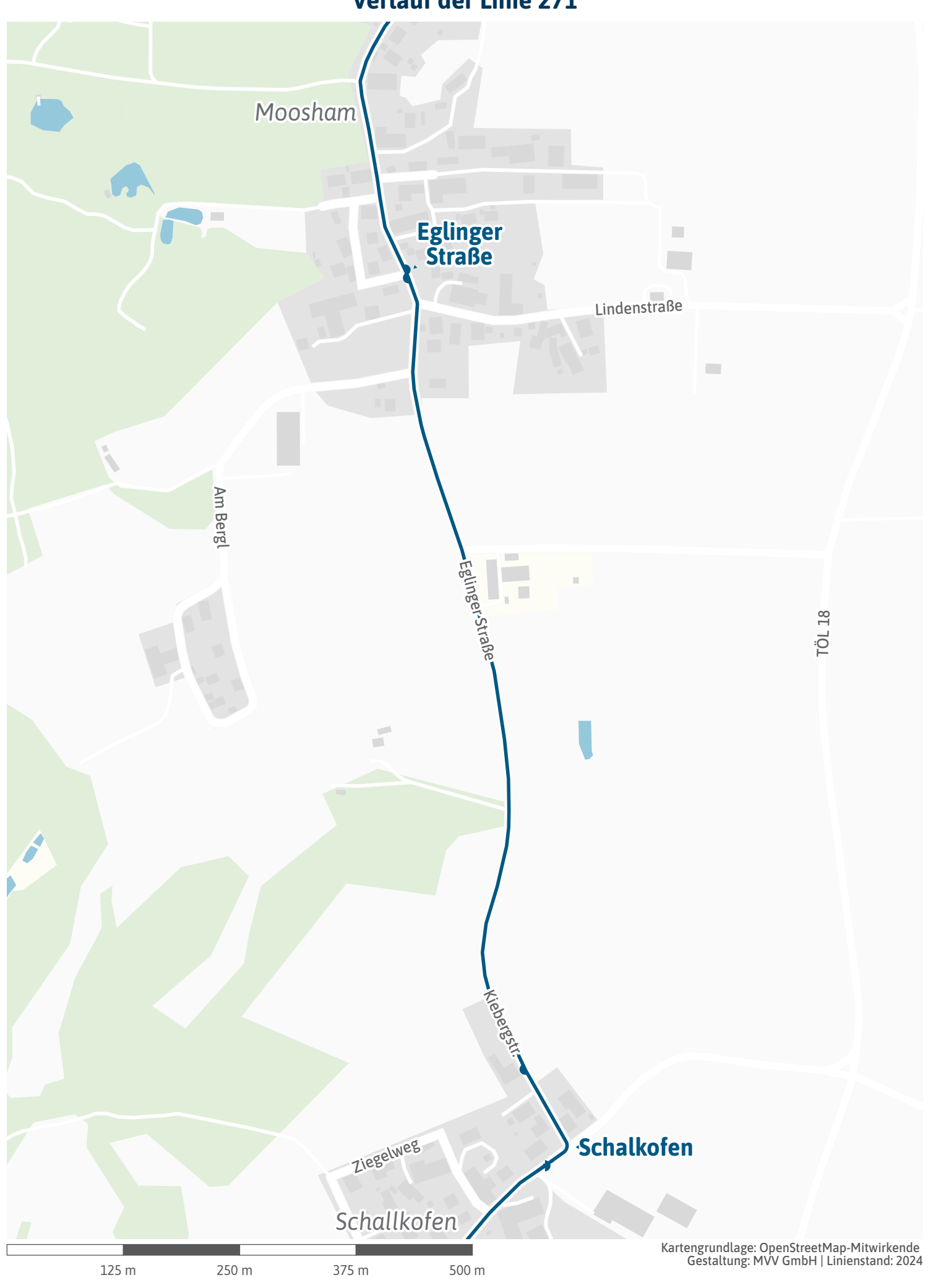

<span id="page-27-0"></span>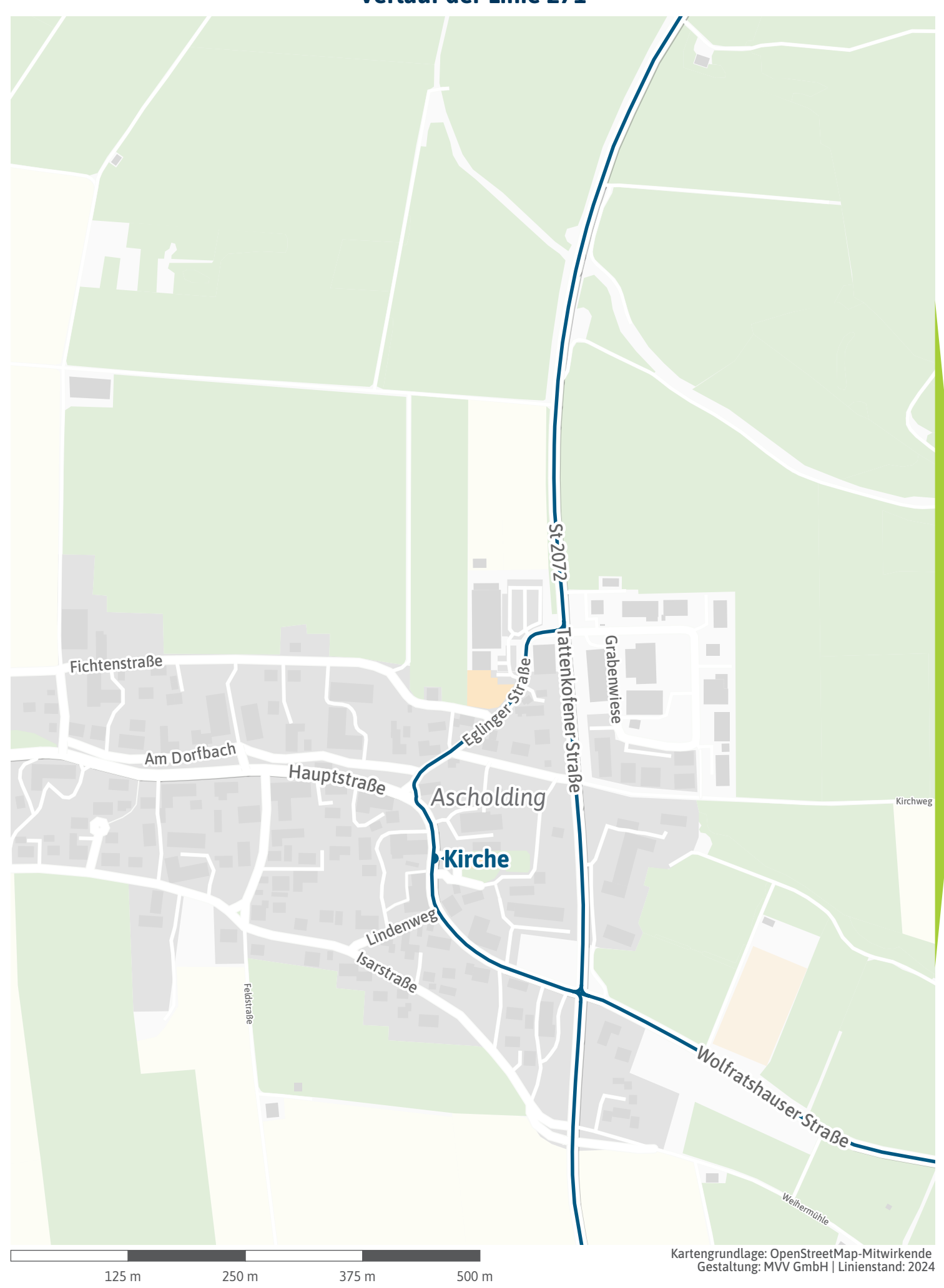

<span id="page-28-0"></span>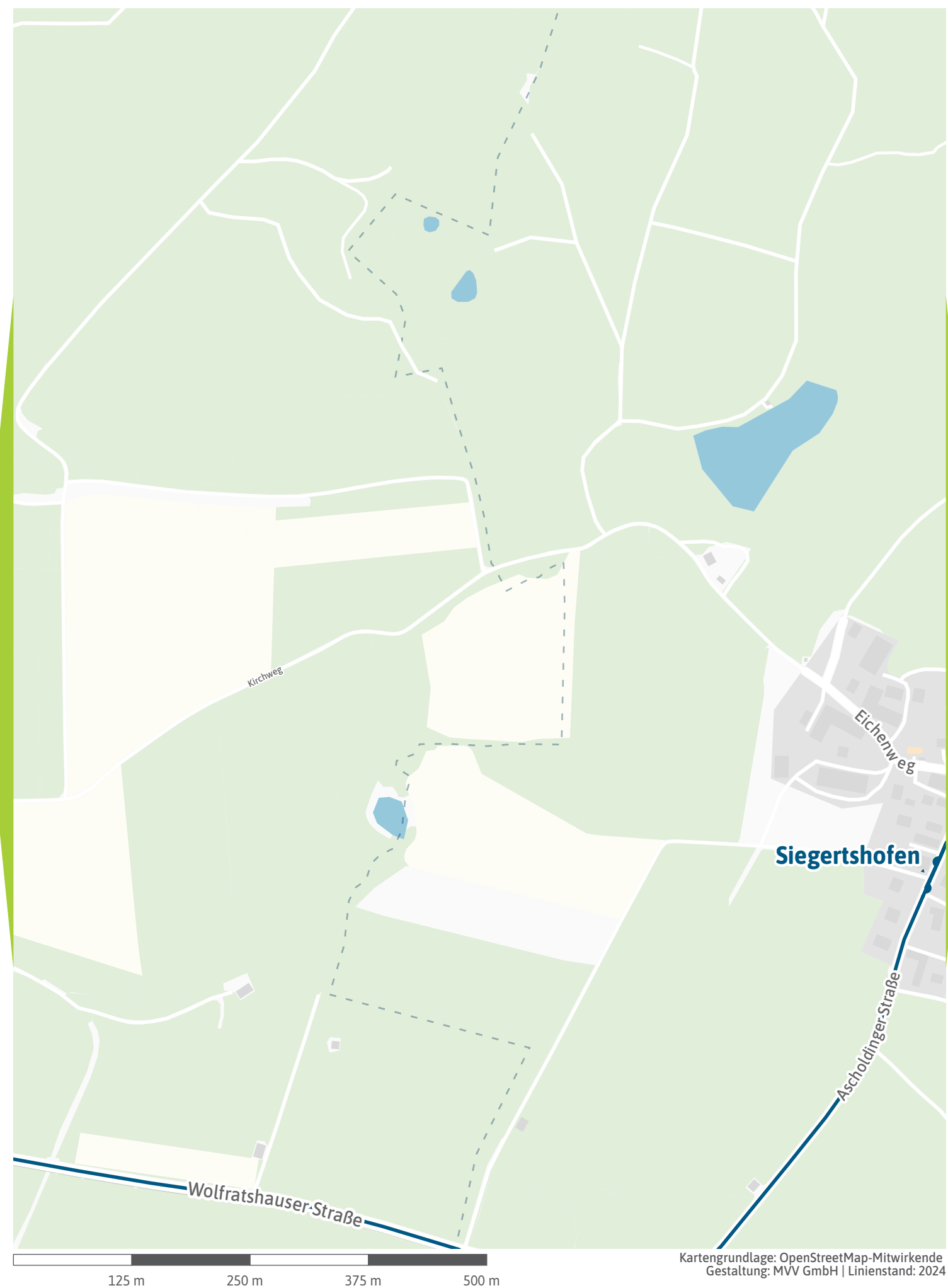

<span id="page-29-0"></span>TÖL-18

**Siegertshofen** *Siegertshofen*

> Harmatinger Weiher Harmatinger Weiher

#### *Sägmühle*

Segmühle

 $\vec{r}$ 

125 m 250 m 375 m 500 m

Kartengrundlage: OpenStreetMap-Mitwirkende Gestaltung: MVV GmbH | Linienstand: 202[4](#page-30-0)

 $\overline{\phantom{a}}$ 

<span id="page-30-0"></span>![](_page_30_Picture_0.jpeg)

![](_page_31_Picture_1.jpeg)

<span id="page-32-0"></span>![](_page_32_Picture_1.jpeg)

Wolfrakshauser Straßer

![](_page_33_Picture_1.jpeg)

## <span id="page-33-0"></span>**Weihermühle**

*Weihermühle*

<span id="page-34-0"></span>![](_page_34_Picture_1.jpeg)

<span id="page-35-0"></span>![](_page_35_Figure_1.jpeg)

<span id="page-36-0"></span>![](_page_36_Figure_0.jpeg)

<span id="page-37-0"></span>![](_page_37_Figure_1.jpeg)

125 m 250 m 375 m 500 m

<span id="page-38-0"></span>![](_page_38_Picture_1.jpeg)

<span id="page-39-0"></span>![](_page_39_Picture_1.jpeg)

<span id="page-40-0"></span>![](_page_40_Picture_1.jpeg)

<span id="page-41-0"></span>![](_page_41_Picture_1.jpeg)

<span id="page-42-0"></span>![](_page_42_Picture_1.jpeg)

<span id="page-43-0"></span>![](_page_43_Figure_1.jpeg)